## The Montserrat Font Package

Michael Sharpe

October 18, 2019

Montserrat is a geometric sans-serif typeface designed by Julieta Ulanovsky, inspired by posters and signage from her historical Buenos Aires neighborhood of the same name. It is rather close in spirit to Gotham and Proxima Nova, but has its own individual appearance—more informal, less extended and more idiosyncratic. It is provided in a total of nine different weights, with upright and italic shapes, and every one of them has Small Caps and *Small Caps*. There are two quite different versions that don't fit into the usual  $ETFX$  classifications. The version having the appellation Alternates has letter shapes that are much more rounded than the default version, reflecting the signage in the neighborhood of Montserrat. For example, here are the same four letters displayed in both the default and Alternates styles: ATWl, ATWl.

As it currently set up, a preamble entry of the form

## \usepackage{montserrat}

which should be made **after** loading the text font and **before** loading the math font, will set \sfdefault to Montserrat, so that \textsf{some Montserrat} will render in that font.

There are some options that can can change the default behaviors.

- scale (or scaled) will cause Montserrat to render magnified by the specified scale factor.
- defaultfam will cause \familydefault to be set to \sfdefault, so that Montserrat becomes the default text font for the document.
- alternates will result in \sfdefault being set to MontserratAlternates, with the rounder shapes.
- One of the options thin, extralight, light, regular, medium may be specified to select the weight that should be used to render  $\mathbb{A}E[X]$ 's regular. (The default is regular.)
- One of the options semibold, bold, extrabold, black may be specified to select the weight that should be used to render  $ET$ <sub>E</sub>X's bold. (The default is bold.)
- One of the options lining, oldstyle (or osf) may be specified to select the figure style. (The default is lining.)
- One of the options proportional or p, tabular or t may be specified to select the figure alignment. (The default is proportional.)

No matter which style you choose, you may specify the other using the construction  ${\mathcal{S}_\text{nontserr}$ (For example, this was used at the end of the first paragraph of this document to show the alternate version of ATWl.)

As of version 1.02, it is easier to remember how to obtain weights other that LaTeX's regular and bold, however they may be have been selected. The available weights are named as follows:

thin extralight light regular medium **semibold bold extrabold** black

These names be used to render text any of these weights. For example, while in a block of sans serif text,

{\fontseries{thin}\selectfont x}

will render as  $\times$  in thin weight.

Montserrat has four basic figure options, plus another four at smaller size. Other than the default figure style and alignment set in the package options, access to all other possible figure options is a little complicated, and you should devise macros for any you might use regularly.

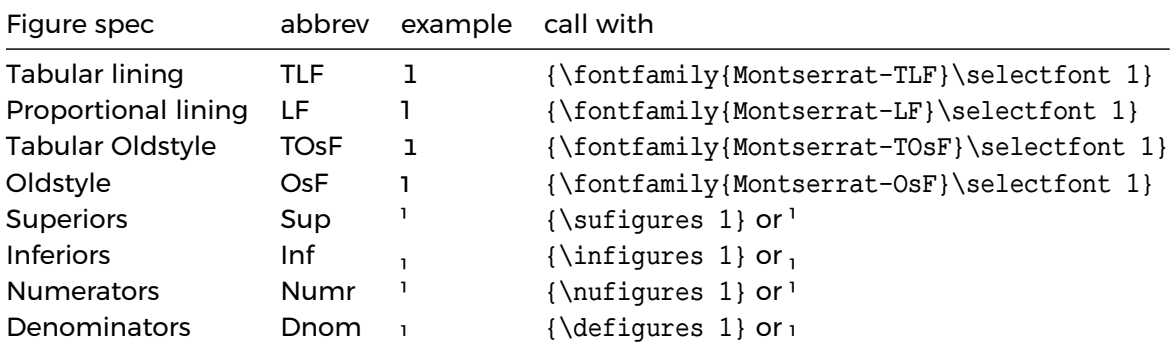

Examples showing vertical position:

```
\text{de} \{1\} \text{if} \{1\} \text{ produces } 1 \}.
```
 $\text{nu}{1} \text{su}{1}$  produces<sup>1</sup>.

## $EXAMPLE$  MACRO DE $[$ NITION:

Suppose you have set your default figure style in sans serif to proportional lining. (This is the default—you need not set any options to get this.) If you wish to have the option of proportional oldstyle figures in sans serif made easier, you could modify the definitions in the .sty file, as follows. Place the following in your preamble after loading Montserrat.

```
\makeatletter
\DeclareRobustCommand{\sfosfstyle}{%
 \not@math@alphabet\sfosfstyle\relax
 \fontfamily{Montserrat-OsF}\selectfont %
}
\DeclareRobustCommand{\textsfosf}[1]{%
```
 $\{\simeq\$  #1}% \makeatother